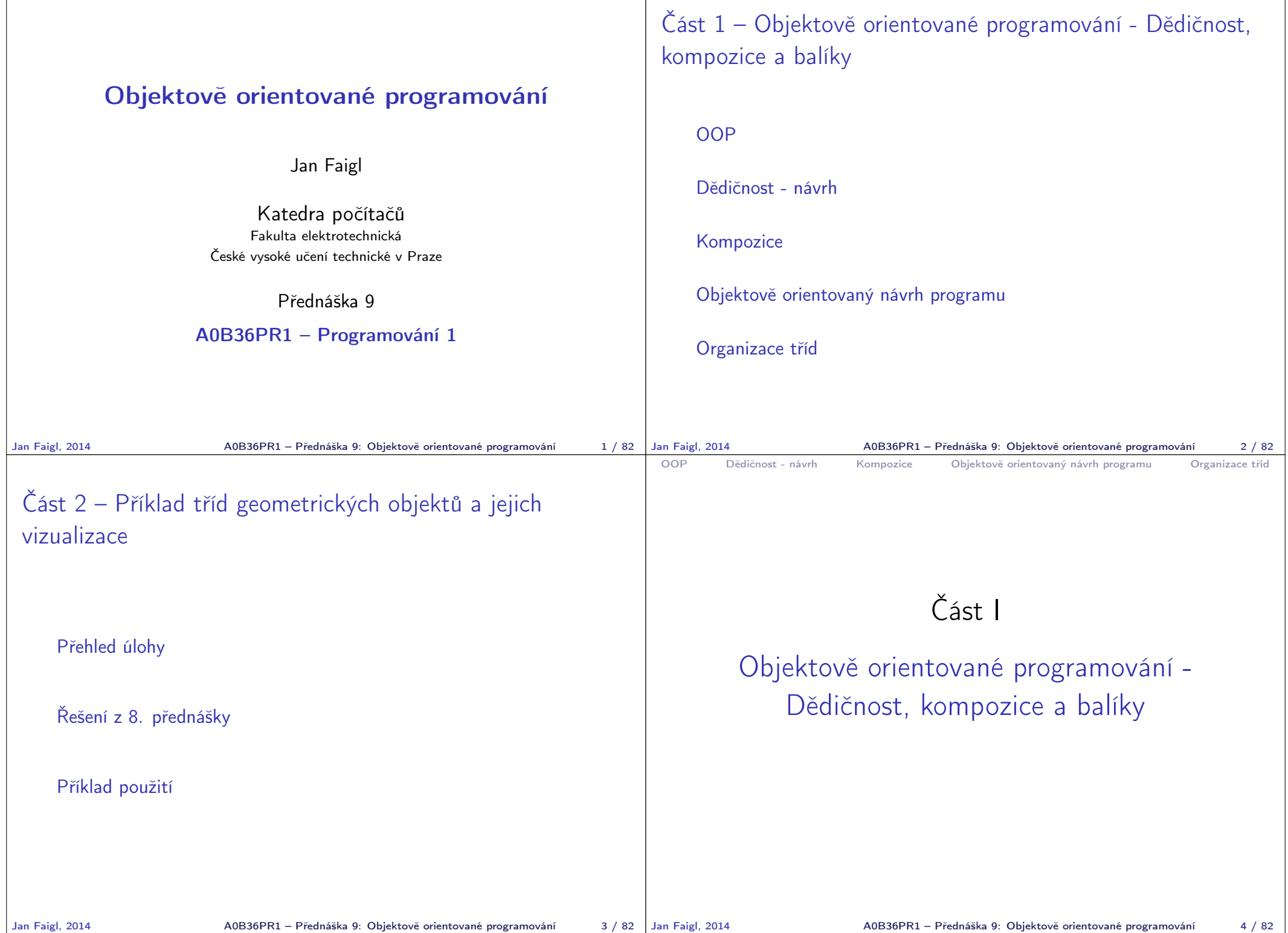

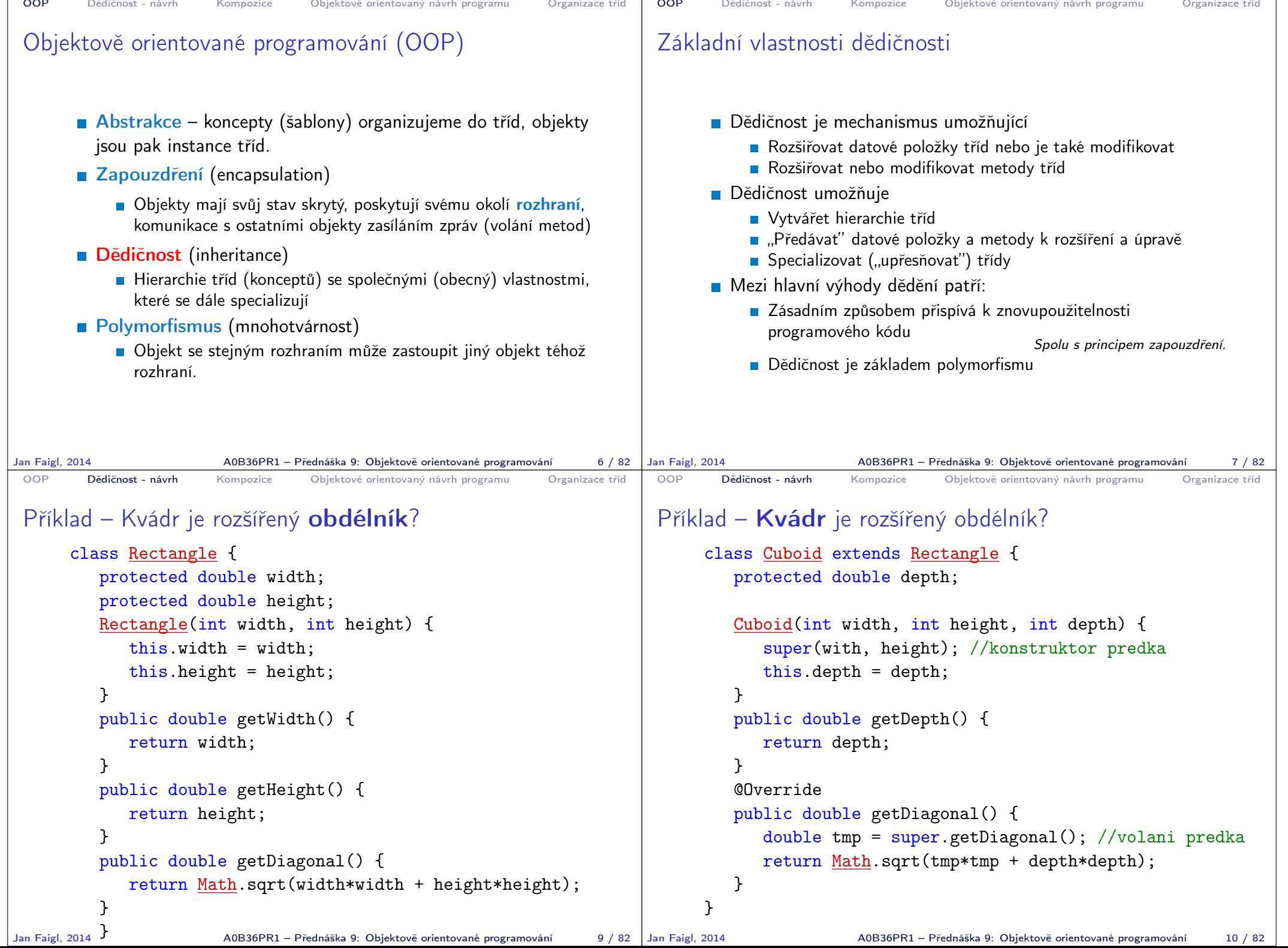

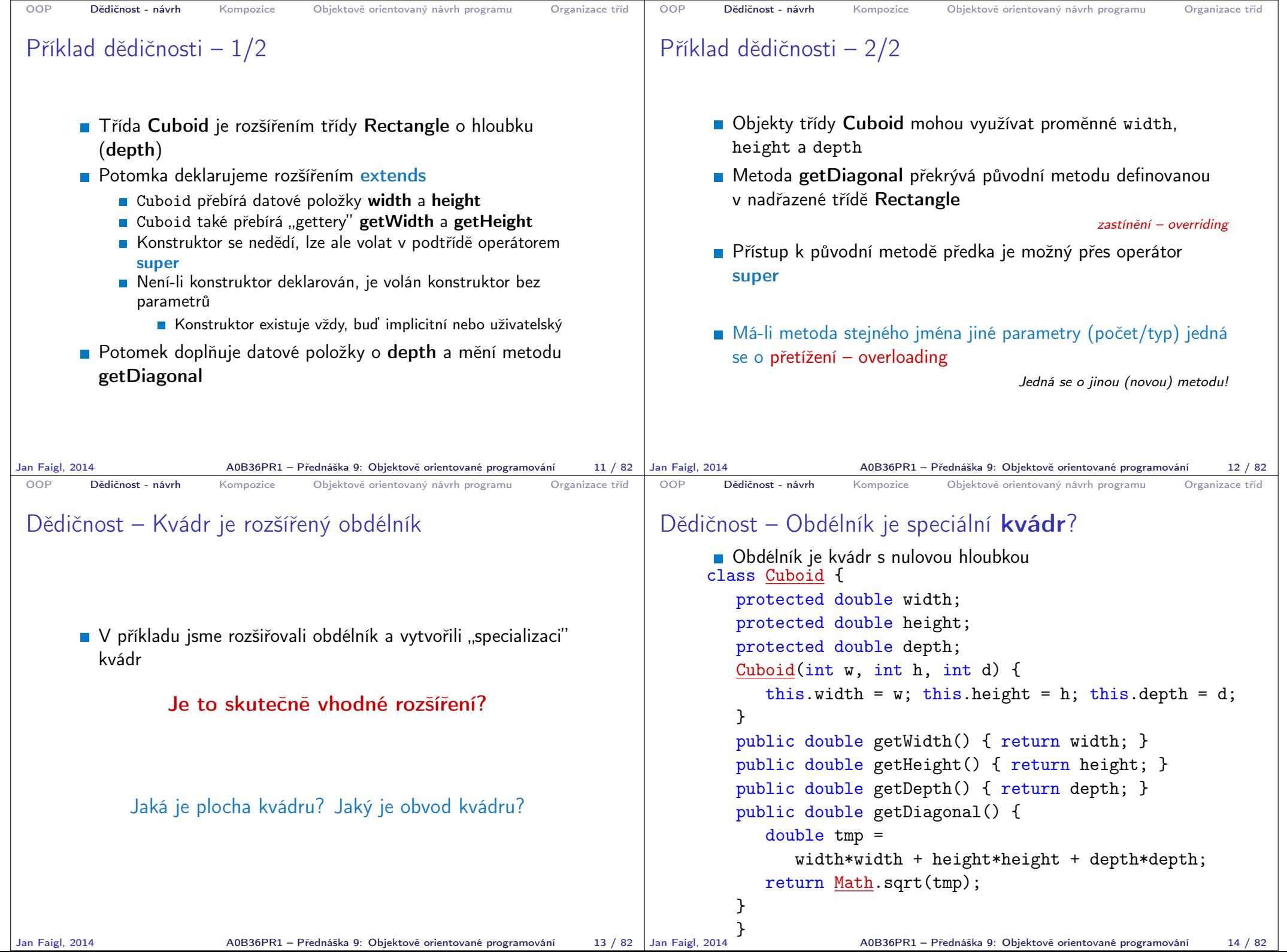

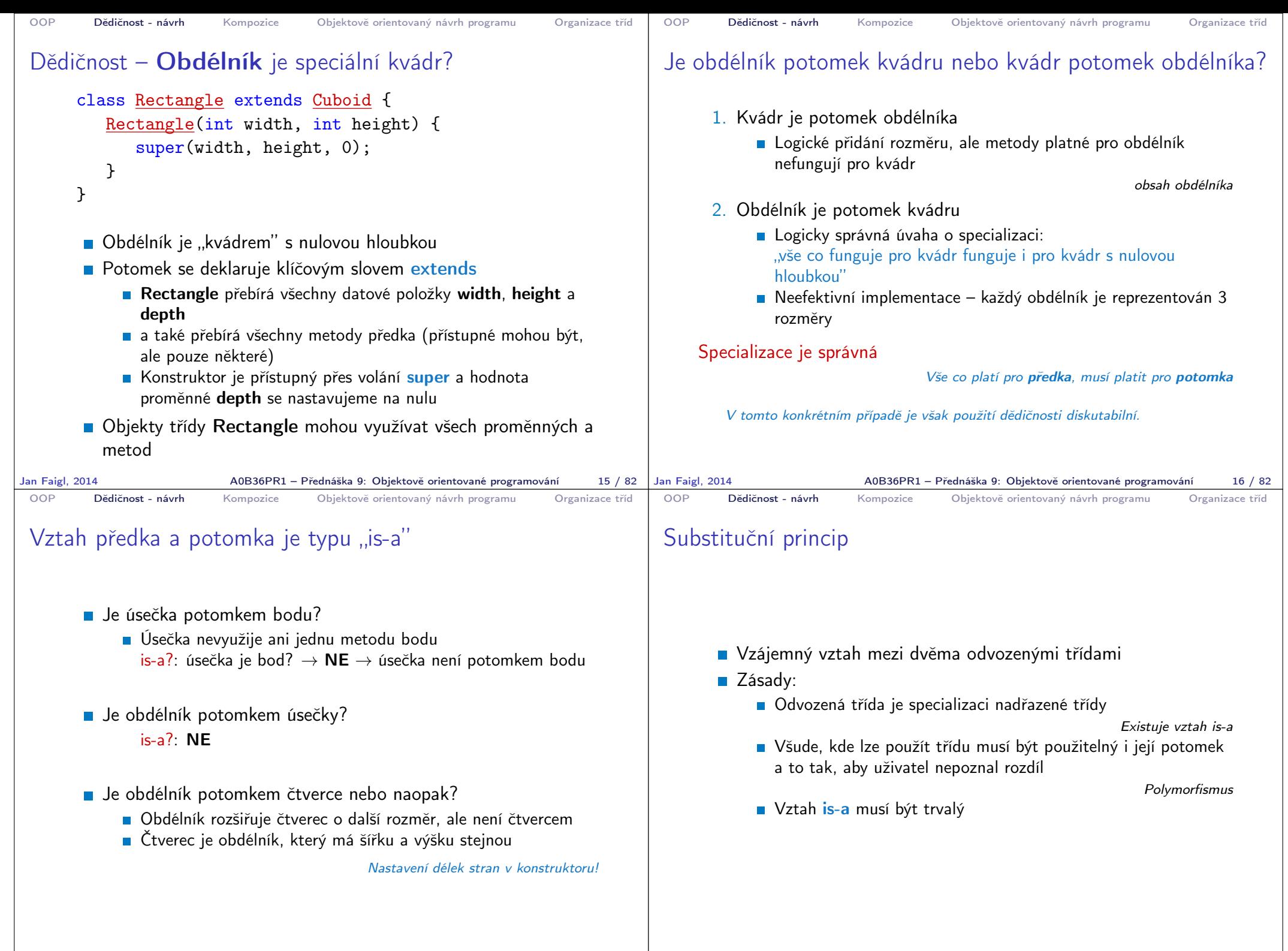

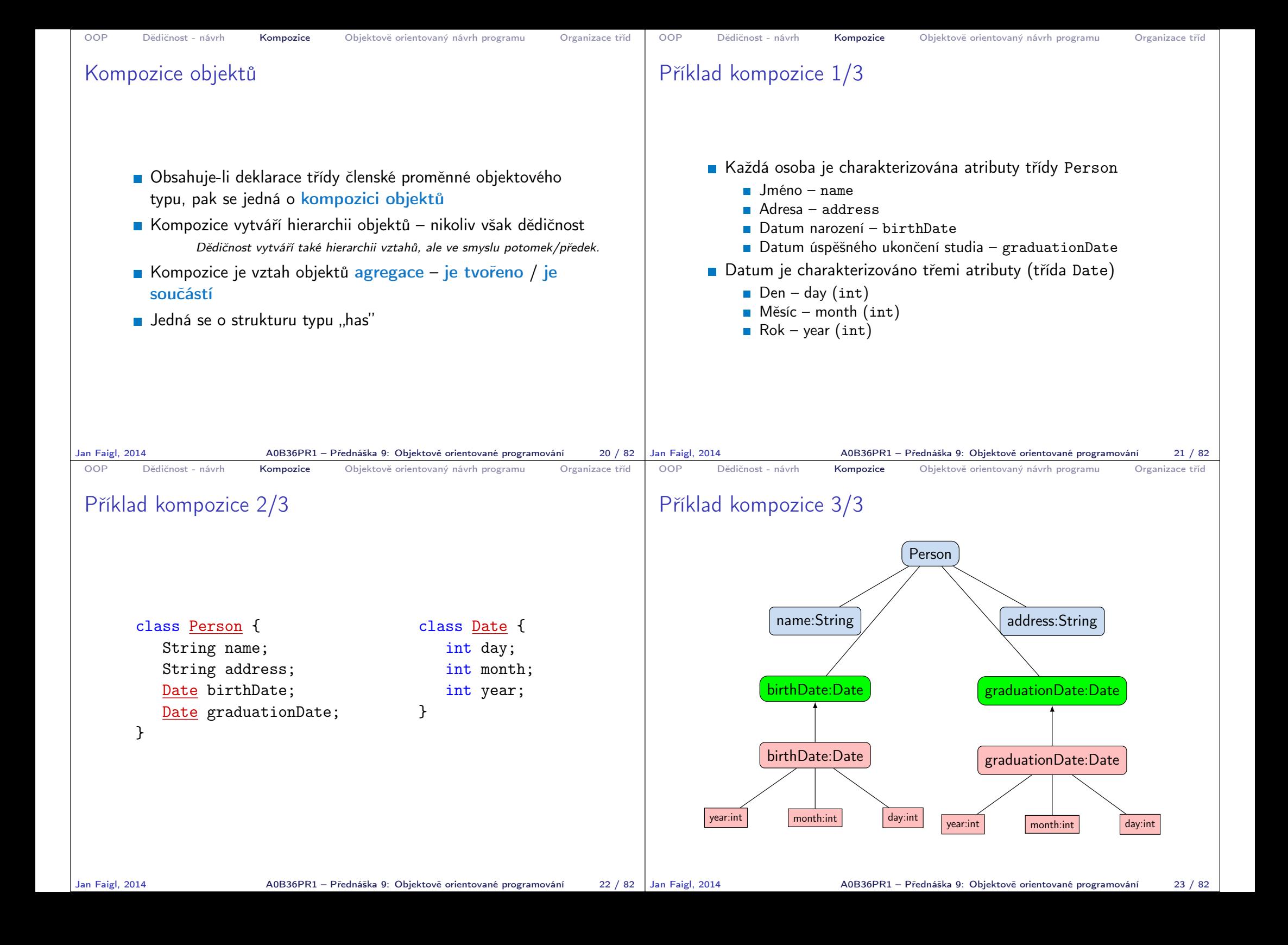

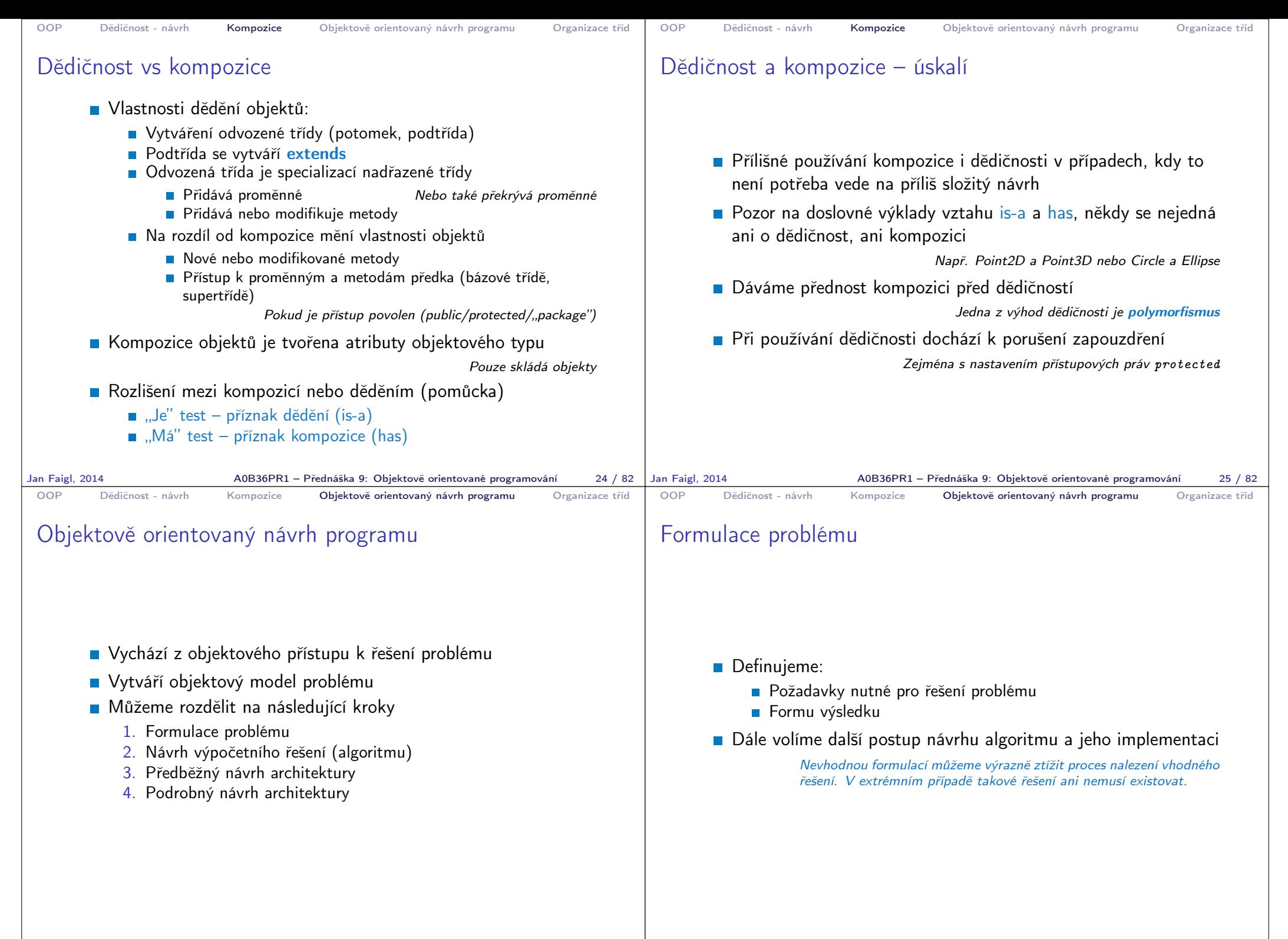

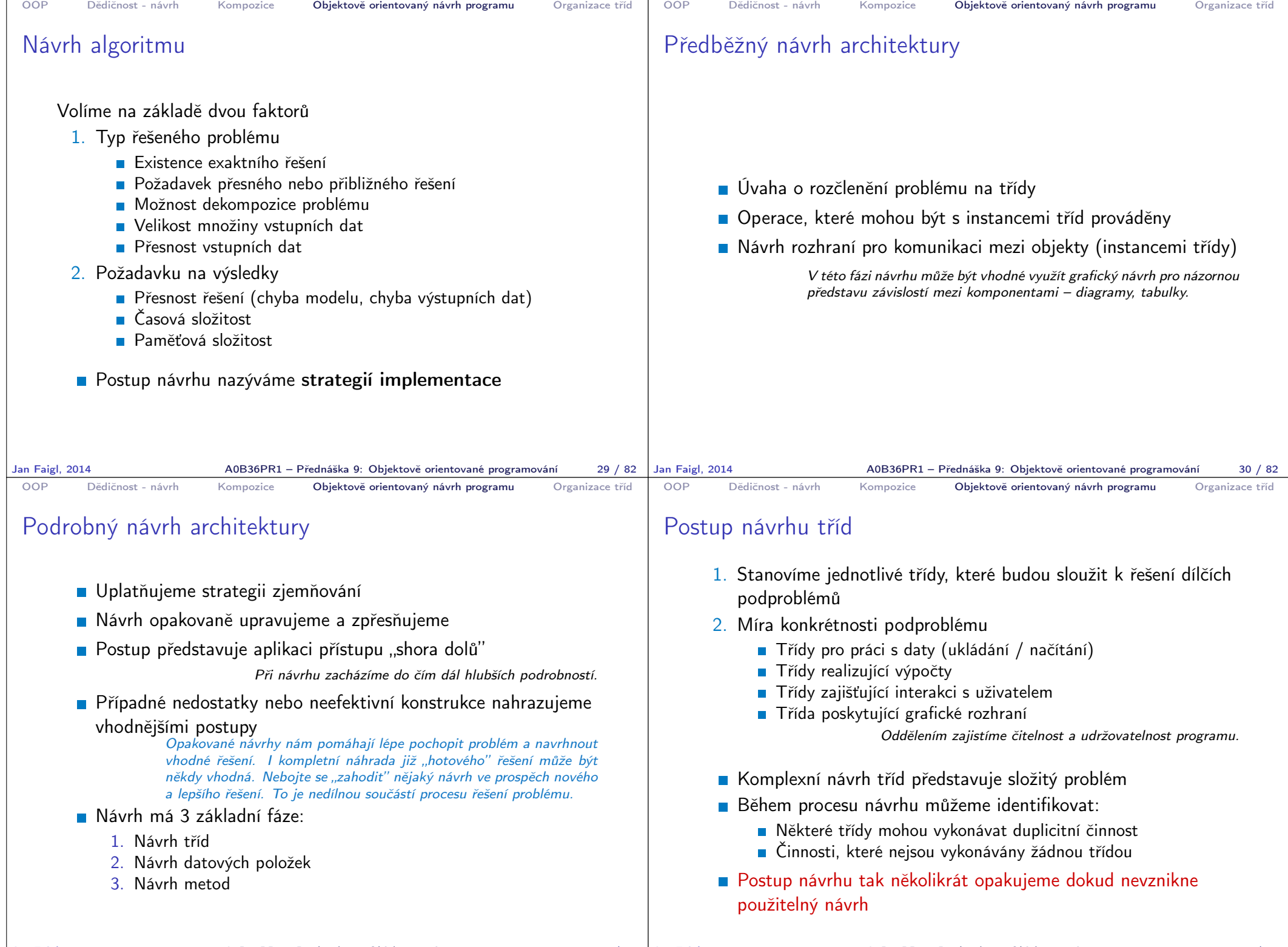

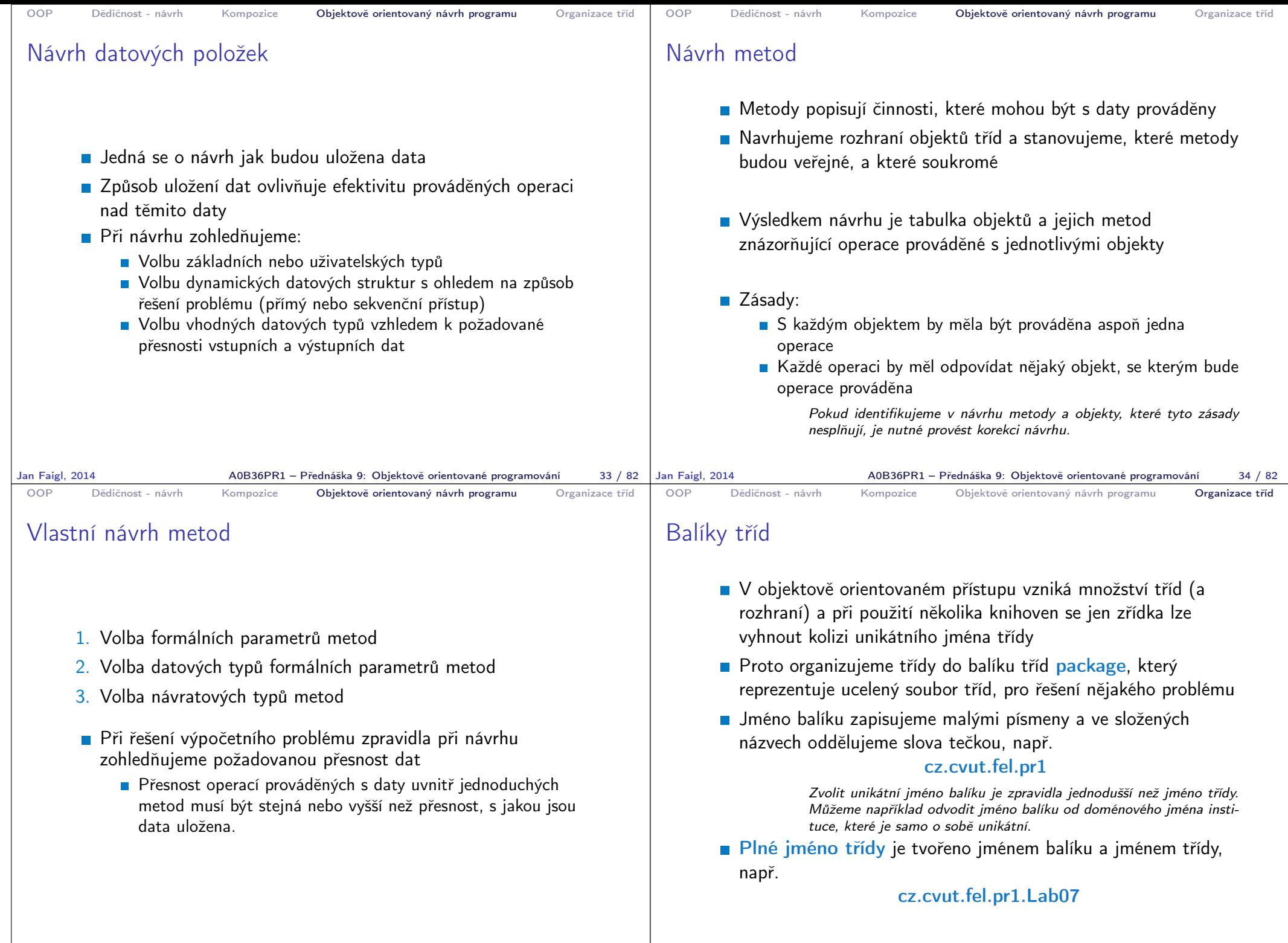

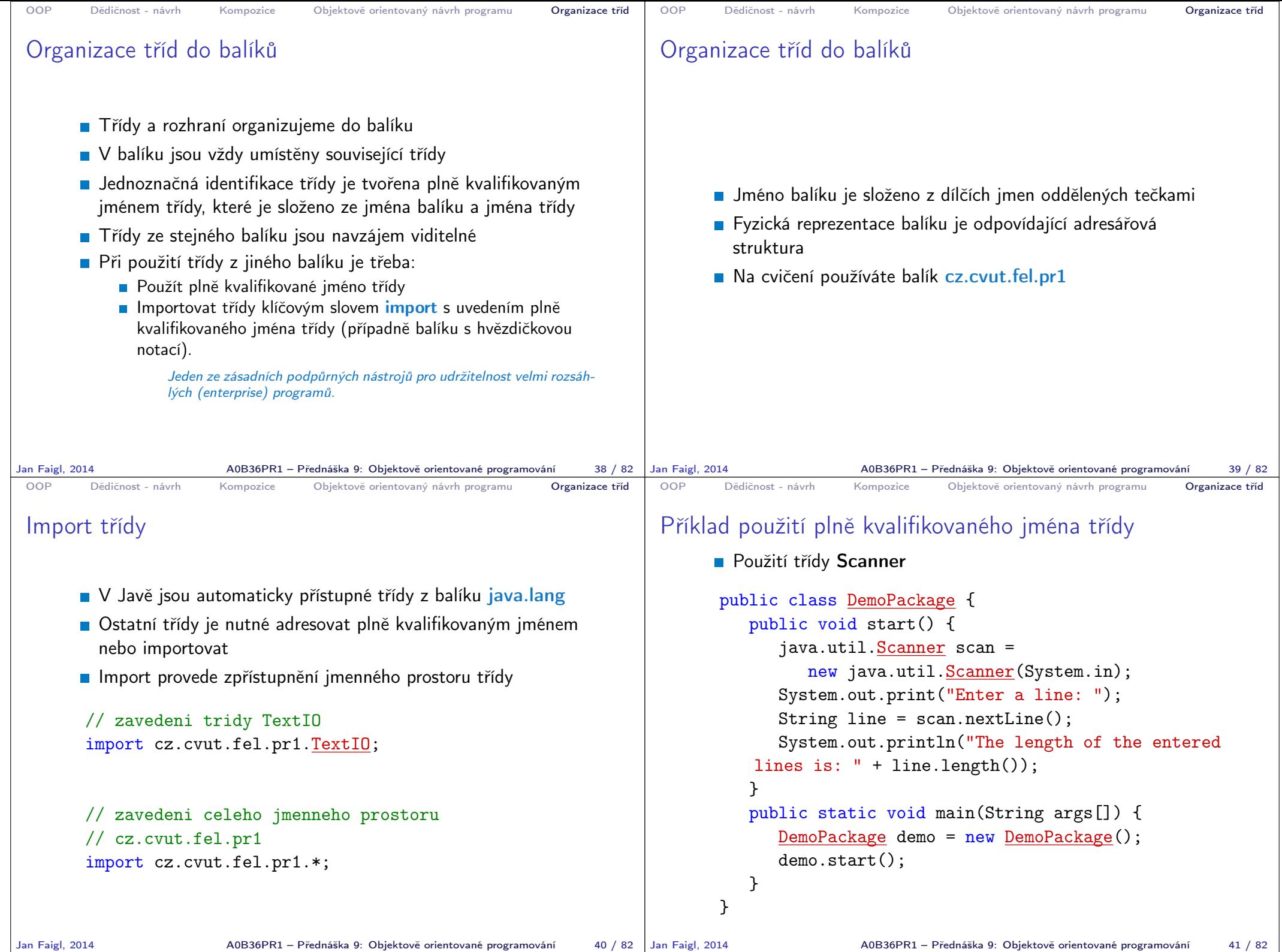

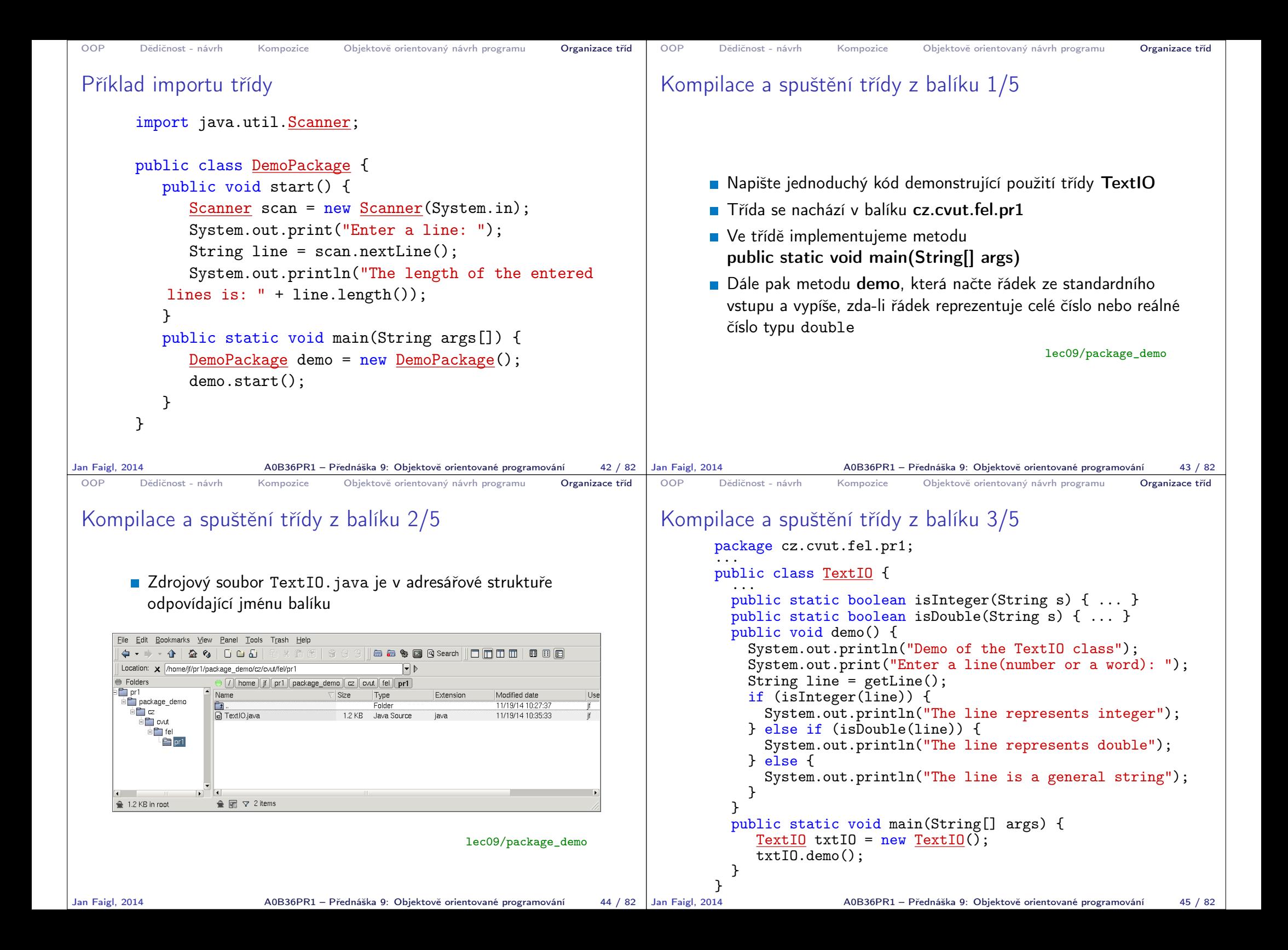

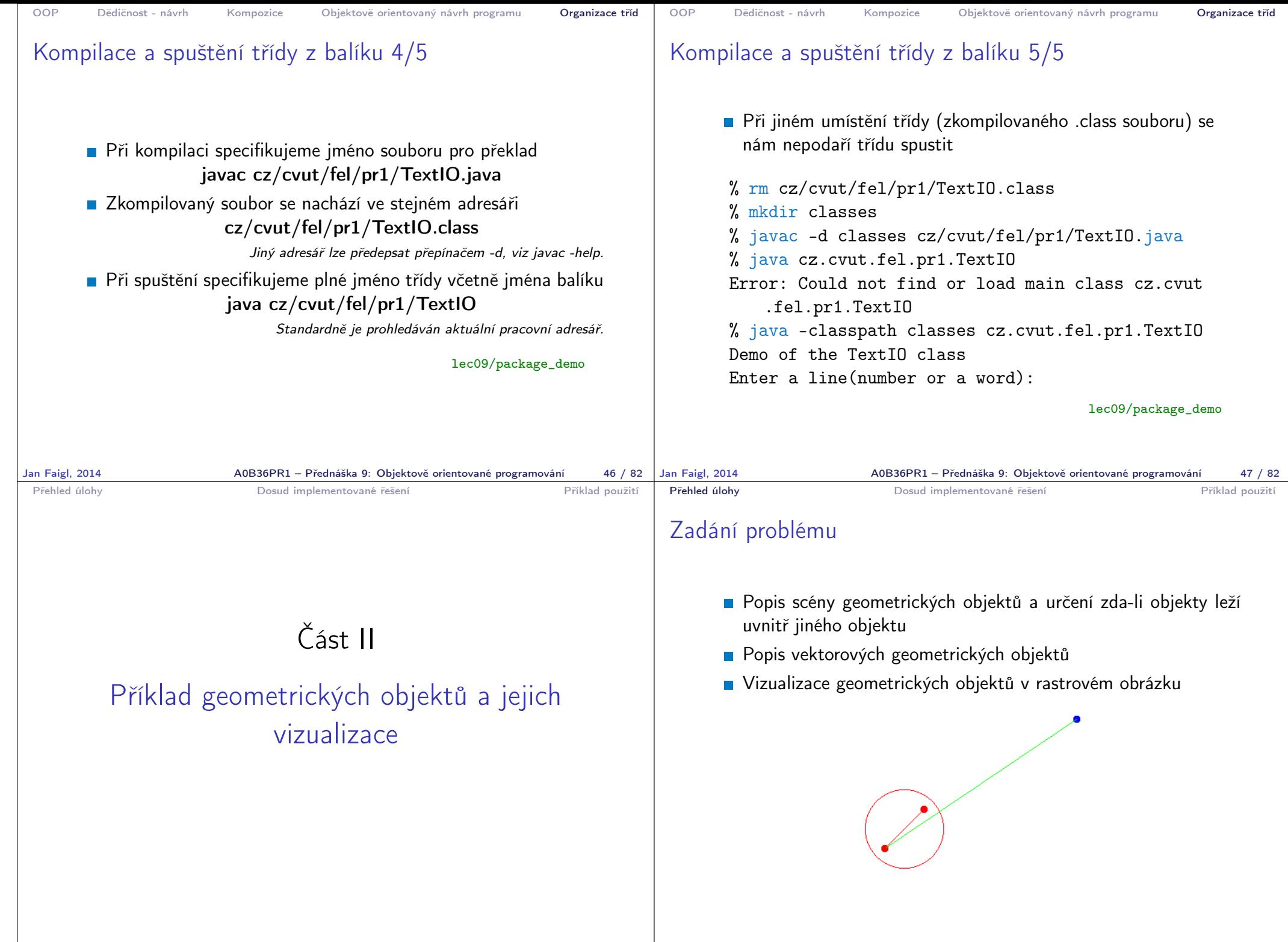

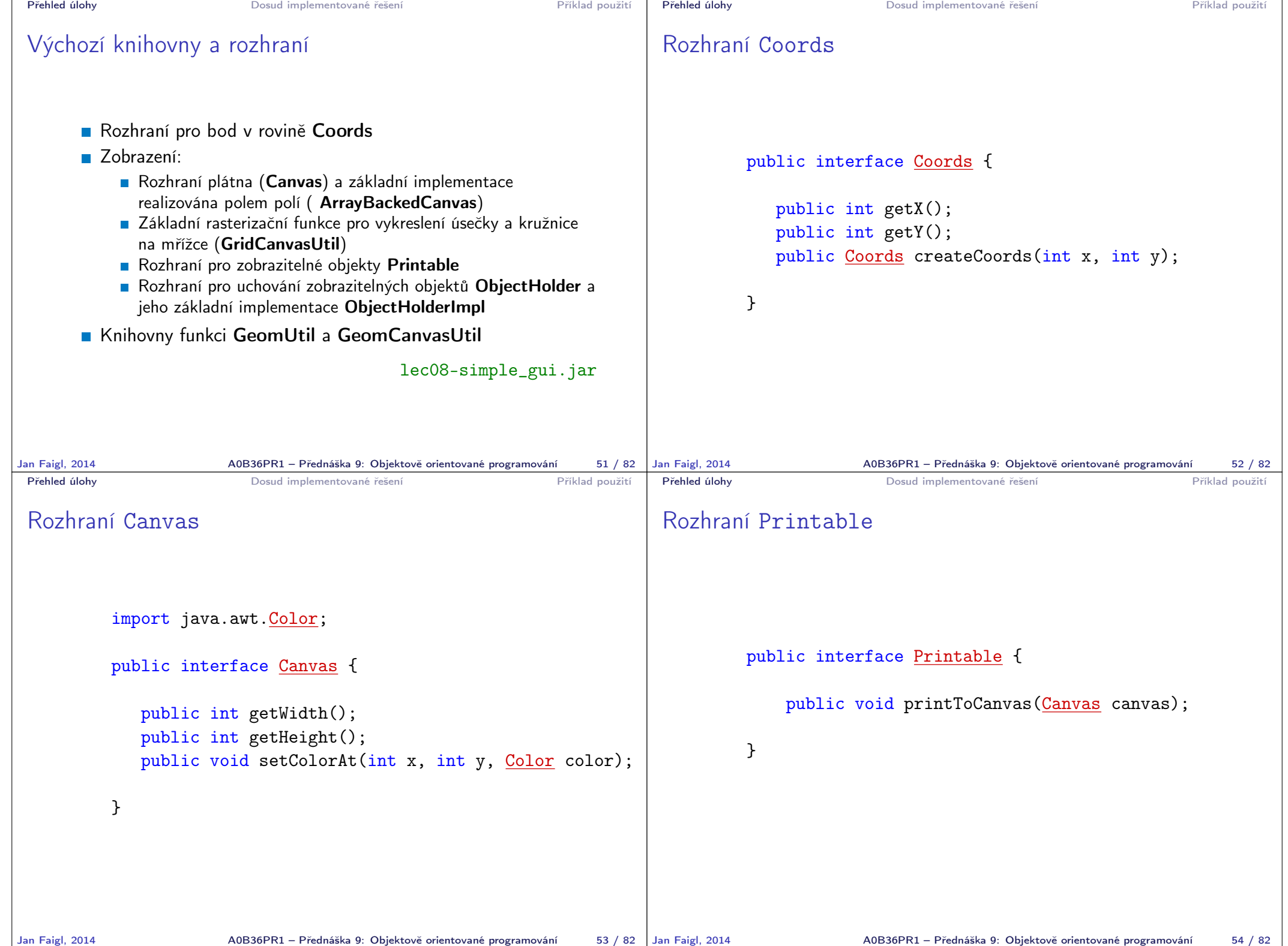

```
Přehled úlohy Dosud implementované řešení Příklad použití
 Rozhraní ObjectHolder
      E Rozhraní ObjectHolder deklaruje metody pro přidání objektu
        a vykreslení všech uložených objektů
          public interface ObjectHolder {
             public ObjectHolder add(Printable object);
             public void printToCanvas (Canvas canvas);
          }
Jan Faigl, 2014 A0B36PR1 – Přednáška 9: Objektově orientované programování 55 / 82
                                                                      Přehled úlohy Dosud implementované řešení Příklad použití
                                                                      Hierarchie tříd geometrických objektů
                                                                                                     Geom
                                                                                          Point | Segment | Circle
                                                                     Jan Faigl, 2014 A0B36PR1 – Přednáška 9: Objektově orientované programování 57 / 82
Přehled úlohy Dosud implementované řešení Příklad použití
 Abstraktní třída Geom
     public abstract class Geom {
        protected Color color;
        public Geom(Color color) { this.color = color; }
        public abstract boolean isEqual(Geom geom);
        public abstract boolean isInside(Geom geom);
        public abstract String getShapeName();
        public Color getColor() { ... }
        public void setColor(Color color) { ... }
        @Override
        public String toString() { ... }
        @Override
        public int hashCode() { ... }
        @Override
        public boolean equals(Object obj) { ... }
\Big\}Jan Faigl, 2014
                      A0B36PR1 – Přednáška 9: Objektově orientované programování 58 / 82 Jan Faigl, 2014
                                                                      Přehled úlohy Dosud implementované řešení Příklad použití
                                                                      Třída Point 1/2
                                                                          public class Point extends Geom implements Coords,
                                                                              Printable {
                                                                            private final int x;
                                                                            private final int y;
                                                                            private int radius;
                                                                            public Point(int x, int y, Color color, int radius) {
                                                                                super(color);
                                                                                this.x = x;
                                                                                this.y = y;
                                                                                this.radius = radius;
                                                                            }
                                                                             @Override
                                                                            public String getShapeName() {
                                                                                return "Point";
                                                                             }
                                                                                            A0B36PR1 – Přednáška 9: Objektově orientované programování 59 / 82
```

```
Přehled úlohy Dosud implementované řešení Přehled úlohy Příklad použití
 Třída Point 2/2
     public class Point extends Geom implements Coords,
         Printable {
        ...
       @Override
       public String getShapeName() {
          return "Point";
       }
       public void printToCanvas(Canvas canvas) {
        if (canvas == null) { return; }
        final int w = \text{canvas.getWidth});
        final int h = \text{canvas.getHeight});
        final int r2 = radius * radius;
        for (int i = x - radius; i \leq x + radius; ++i) {
           for (int j = y - radius; j \le y + radius; ++j) {
               if (i > = 0 && i < w && j > = 0 && j < h {
                  final int dx = (x - i);
                  final int dy = (y - i);
                  final int r = dx * dx + dy * dy;
                  if (r < r2) {
                     canvas.setColorAt(i, j, color);
               } }
     } } }
Jan Faigl, 2014 Machash A0B36PR1 – Přednáška 9: Objektově orientované programování 60 / 82 | Jan Faigl, 2014
                                                                         Přehled úlohy Dosud implementované řešení Příklad použití
                                                                         Třída Segment 1/2
                                                                              public class Segment extends Geom implements Printable {
                                                                                 private final Point p0;
                                                                                 private final Point p1;
                                                                                 ...
                                                                                 public Segment(Point pt1, Point pt2, Color color) {
                                                                                    super(color);
                                                                                     ...
                                                                                 }
                                                                                  ...
                                                                                 @Override
                                                                                 public boolean isInside(Geom geom) {
                                                                                    if (geom == null) {
                                                                                       return false;
                                                                                     }
                                                                                     boolean ret = this == geom;
                                                                                    if (!ret && geom instanceof Point) {
                                                                                       ret = isInside((Point) geom);} else if (!ret && geom instanceof Segment) {
                                                                                       ret = isInside((Segment) geom);
                                                                                    }
                                                                                    return ret;
                                                                                 }
                                                                                 ...
                                                                                                A0B36PR1 – Přednáška 9: Objektově orientované programování 61/82
 Přehled úlohy Dosud implementované řešení Příklad použití
 Třída Segment 2/2
     public class Segment extends Geom implements Printable {
        ...
        @Override
       public void printToCanvas (Canvas canvas) {
          if (canvas == null) { return; }
          Coords[] line = GridCanvasUtil.drawGridLine(p0, p1);
          if (line == null) { return; }
         final int w = \text{canvas.getWidth}();
         final int h = \text{canvas.getHeight});
         for (int i = 0; i < line.length; ++i) {
           Coords pt = line[i];if (
                  pt.getX() >= 0 && pt.getX() < w &&
                  pt.getY() >= 0 && pt.getY() < h) {
               canvas.setColorAt(pt.getX(), pt.getY(), color);
           }
         }
       }
     }
Jan Faigl, 2014 A0B36PR1 – Přednáška 9: Objektově orientované programování 62 / 82
                                                                         Přehled úlohy Dosud implementované řešení Příklad použití
                                                                         Třída Circle 1/2
                                                                               public class Circle extends Geom implements Printable {
                                                                                 ...
                                                                                 @Override
                                                                                 public boolean isInside(Geom geom) {
                                                                                    if (geom == null) {
                                                                                       return false;
                                                                                    }
                                                                                    boolean ret = this == geom;
                                                                                    if (ret) {
                                                                                       return ret;
                                                                                    }
                                                                                    if (geom instanceof Point) {
                                                                                       ret = isInside((Point) geom);} else if (geom instanceof Segment) {
                                                                                       ret = isInside((Segment) geom);
                                                                                    } else if (geom instanceof Circle) {
                                                                                       ret = isInside((Circle) geom);
                                                                                    }
                                                                                    return ret;
                                                                                 }
                                                                                 ...
                                                                               }
                                                                                                A0B36PR1 – Přednáška 9: Objektově orientované programování 63 / 82
```
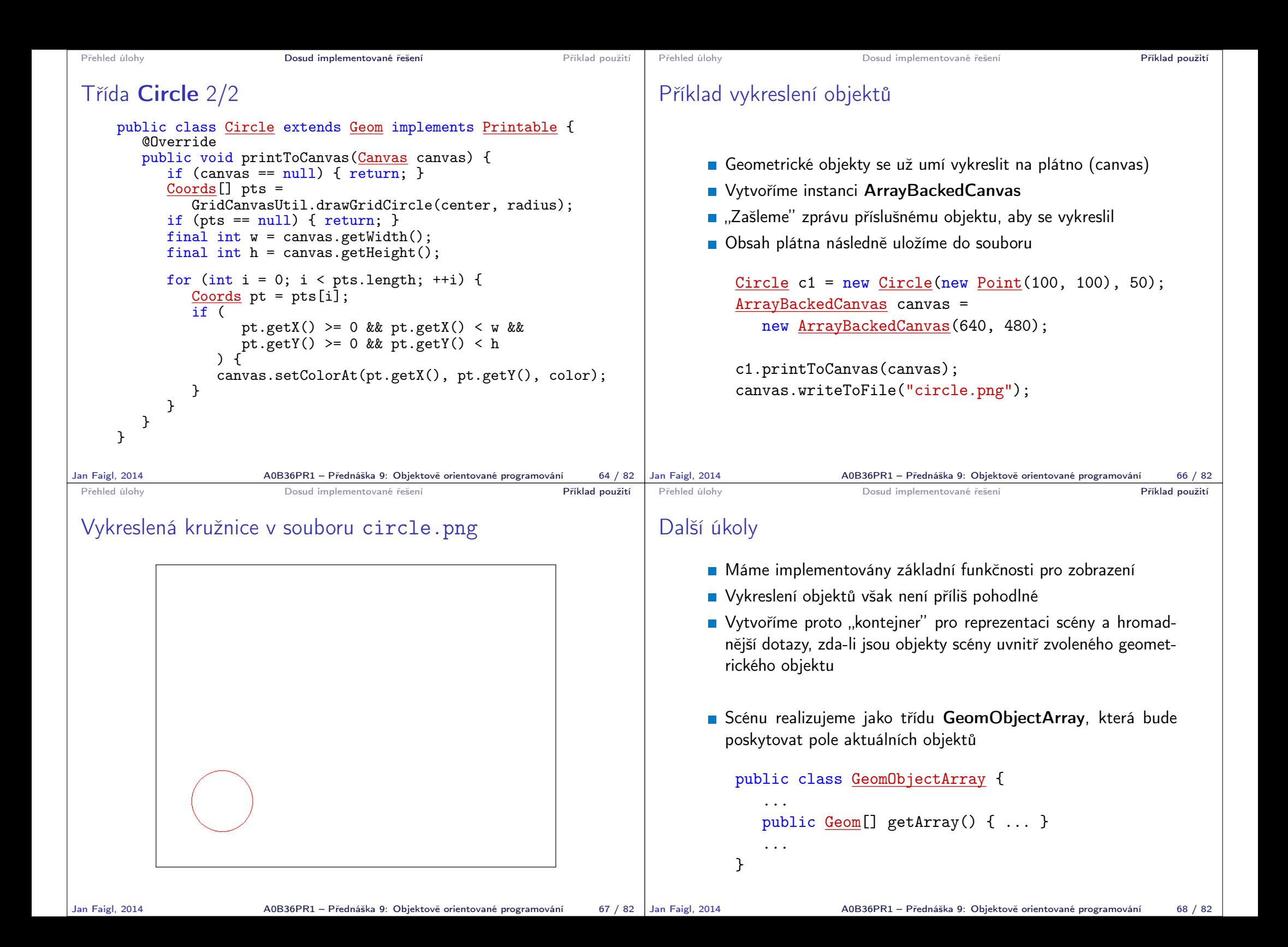

```
Přehled úlohy Dosud implementované řešení Přehled úlohy Příklad použití
 GeomObjectArray
      Kontejner" realizujeme jako před-alokované pole "dostatečné
        velikost"
      Implementujeme metodu add, která přidá objekt do pole
      V případě naplnění kapacity alokujeme pole větší, kterým
        nahradíme pole původní
                          Přístup k poli zapouzdříme metodami add a getArray
       public class GeomObjectArray {
          private Geom[] objects;
          private int size;
          private final int DEFAULT SIZE RESERVE = 100;
          public GeomObjectArray() {
             objects = new Geom[DEFAULT_SIZE_RESERVE];
          }
          public GeomObjectArray add(Geom obj) { ... }
          public Geom[] getArray() { ... }
       }
Jan Faigl, 2014 A0B36PR1 – Přednáška 9: Objektově orientované programování 69 / 82
                                                                      Přehled úlohy Dosud implementované řešení Příklad použití
                                                                      GeomObjectArray – add
                                                                           public class GeomObjectArray {
                                                                            ...
                                                                            public GeomObjectArray add(Geom obj) {
                                                                             if (size == objects.length) {
                                                                                Geom[] objectsNew =
                                                                                    new Geom[objects.length + DEFAULT_SIZE_RESERVE];
                                                                                for (int i = 0; i < objects.length; ++i) {
                                                                                    objectsNew[i] = objects[i];}
                                                                                 objects = objectsNew; //replace the array
                                                                             }
                                                                             objects[size++] = obj;
                                                                             return this; //return this to string add call
                                                                            }
                                                                            ...
                                                                           }
                                                                     Jan Faigl, 2014 A0B36PR1 – Přednáška 9: Objektově orientované programování 70 / 82
 Přehled úlohy Dosud implementované řešení Příklad použití
 GeomObjectArray – getArray
          public class GeomObjectArray {
             ...
             public Geom[] getArray() {
                Geom[] ret = new Geom[size];
                for (int i = 0; i < size; ++i) {
                   ret[i] = objects[i];
                }
                return ret;
             }
          }
             Na první pohled možná neefektivní, ale metoda nám zajišťuje, že
             je "scéna" reprezentována polem o velikost odpovídající objektům ve
             scéně.
                                                                      Přehled úlohy Dosud implementované řešení Příklad použití
                                                                      Obarvení objektů uvnitř jiného objektu
                                                                            Vytvoříme metodu, která nastaví barvu všech objektů uvnitř
                                                                              jiného objektu
                                                                          public void markColorInside(Geom[] objects, Geom
                                                                              largeObject, Color color) {
                                                                             if (objects == null || largeObject == null || color
                                                                               == null) \{return;
                                                                              }
                                                                             for (int i = 0; i < objects.length; ++i) {
                                                                                 Geom obj = objects[i];if (obj != null && largeObject.isInside(obj)) {
                                                                                    obj.setColor(color);
                                                                                 }
                                                                             }
                                                                          }
```
A0B36PR1 – Přednáška 9: Objektově orientované programování 72 / 82

Jan Faigl, 2014 A0B36PR1 – Přednáška 9: Objektově orientované programování 71 / 82

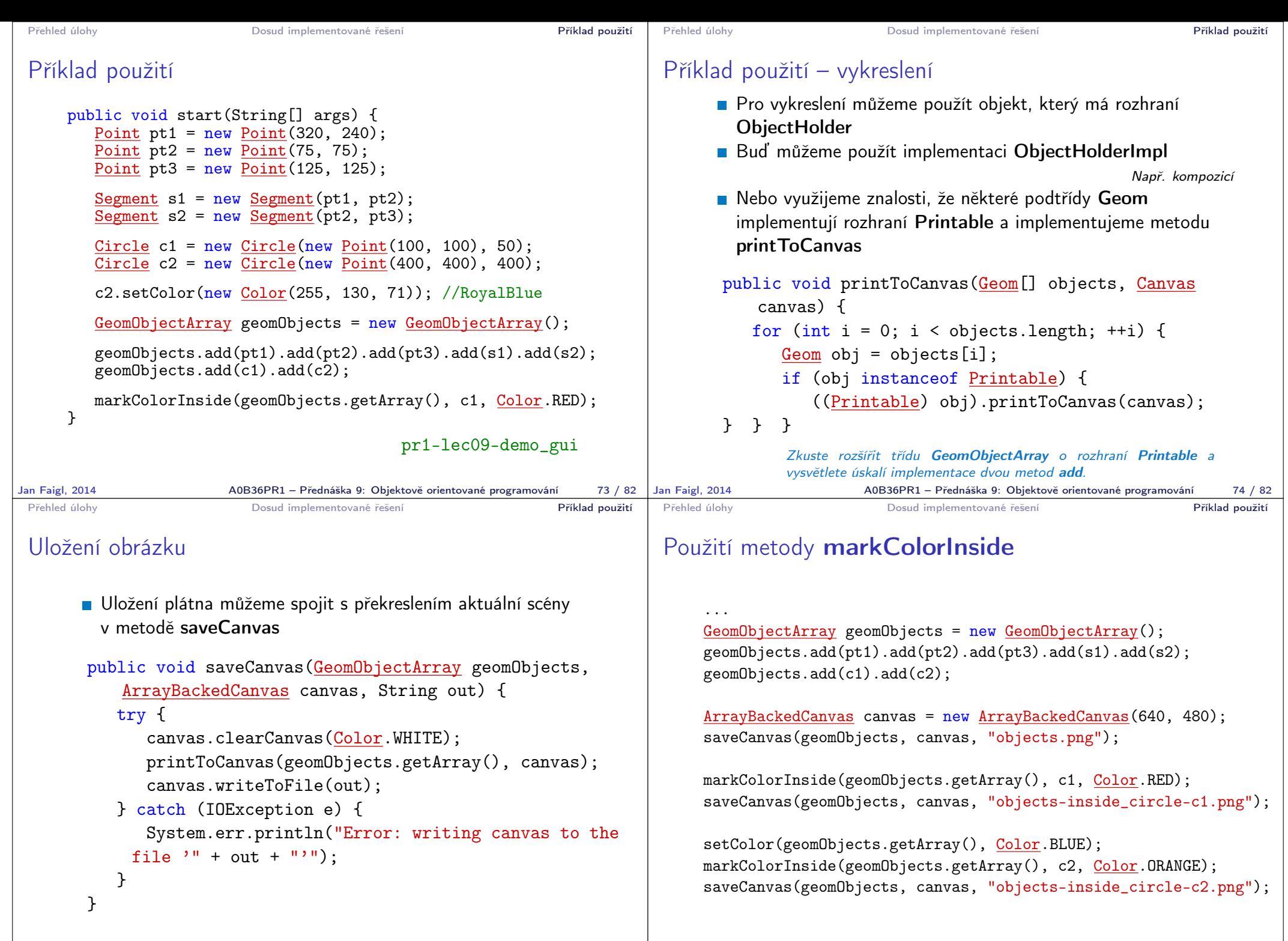

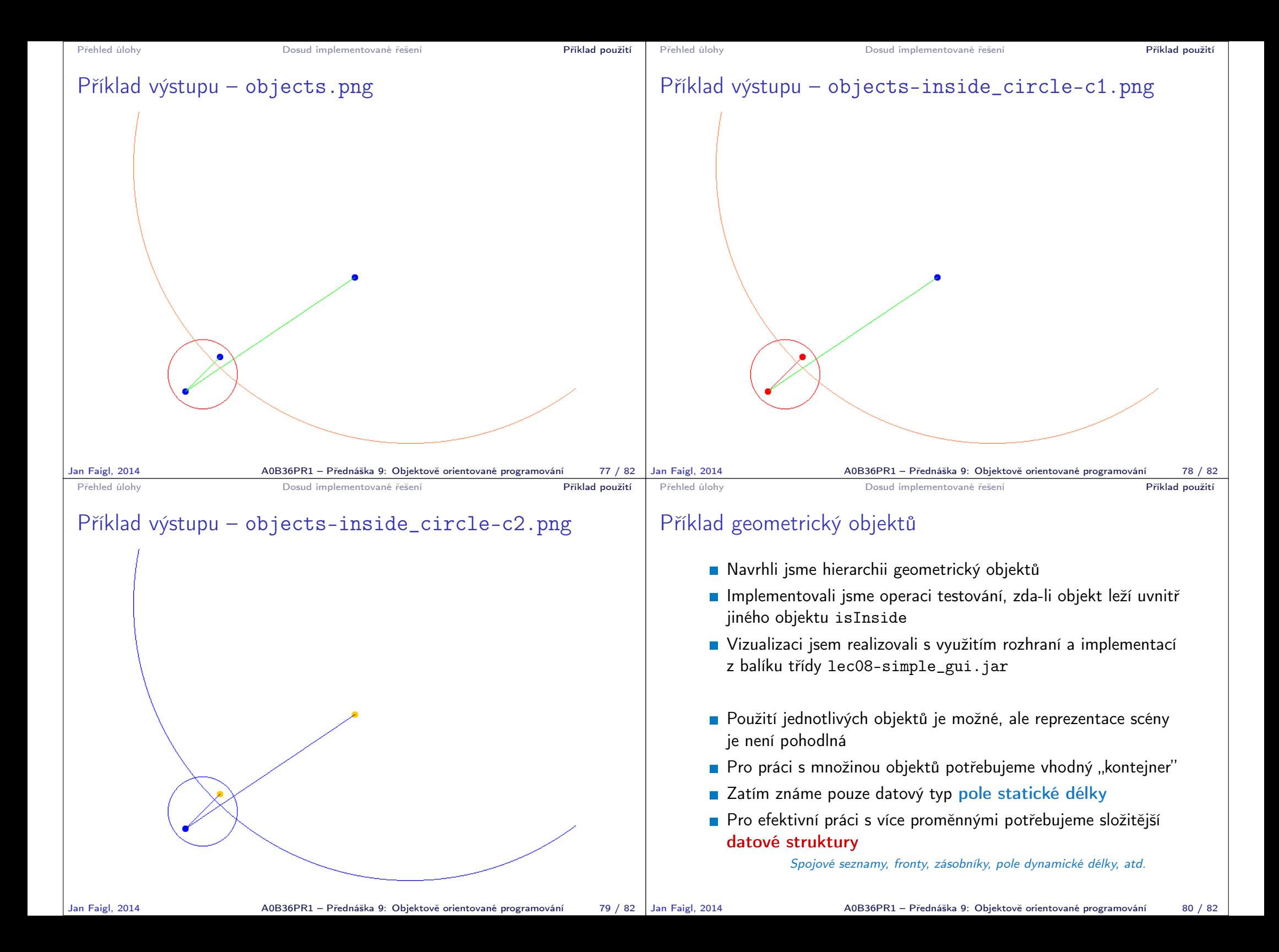

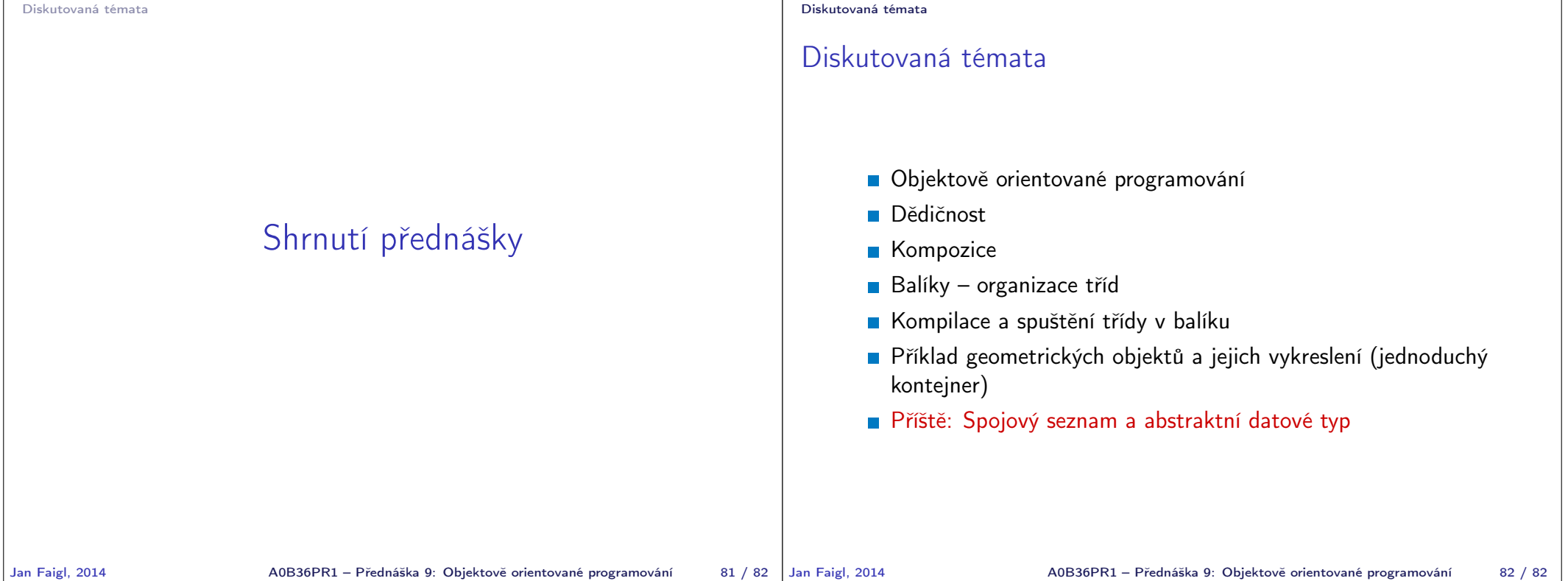